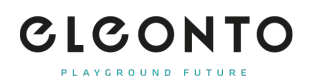

[지식 베이스](https://support.eleonto.com/ko/kb) > [Account](https://support.eleonto.com/ko/kb/account-6) > [How do I register?](https://support.eleonto.com/ko/kb/articles/kundenkonto-erstellen)

How do I register? Patrick - 2022-07-05 - [Account](https://support.eleonto.com/ko/kb/account-6)

Mission launch. In order to create a customer account, click on »sign in/registration« in the top right corner and fill out the registration form. Alternatively, you can set up your account while placing your first order. Enter your email and a password and prepare for take-off! Use your login data to view, check and edit your settings or just browse through our store.